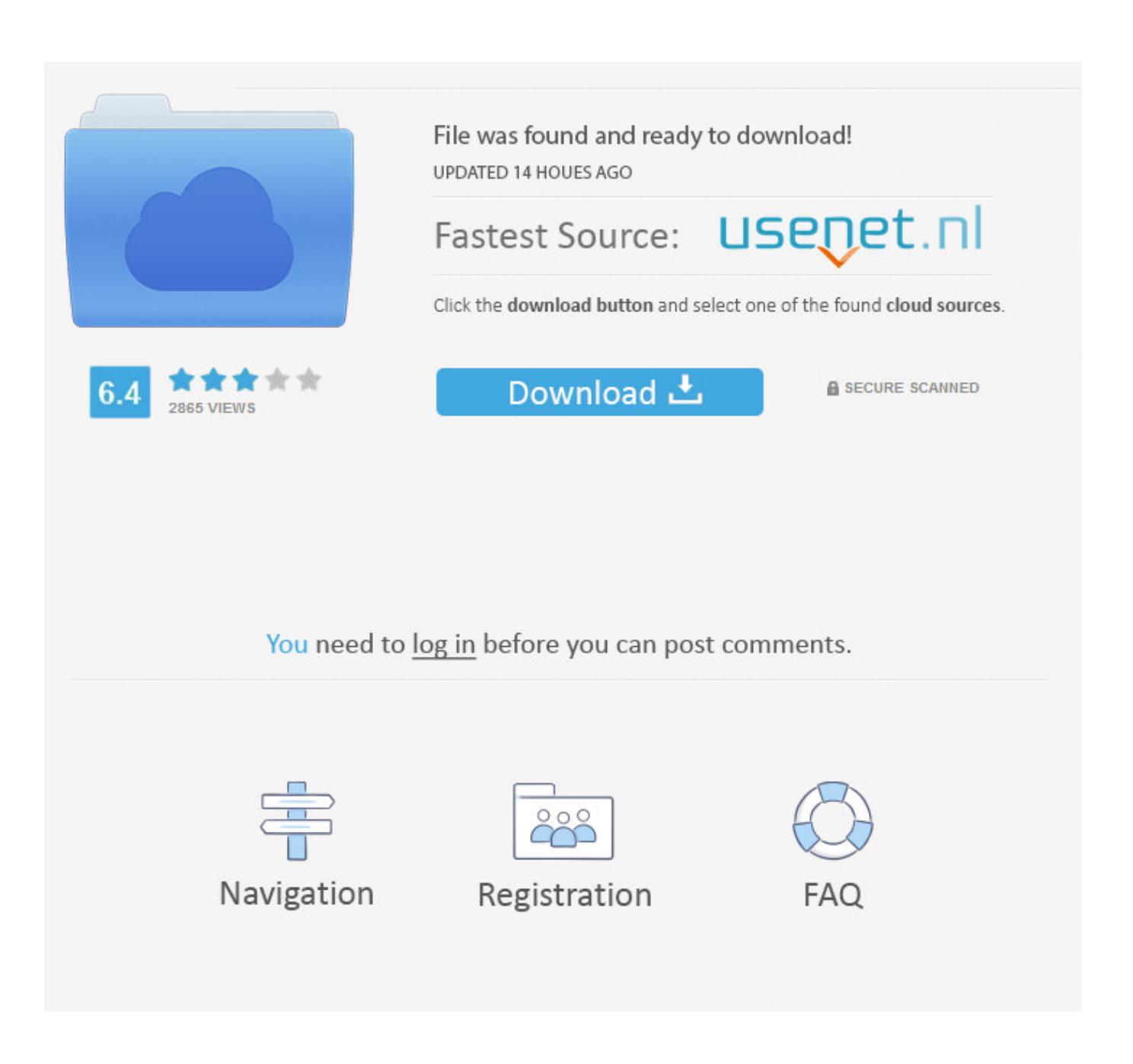

[EAGLE 2006 Scaricare Codice Di Attivazione 32 Bits Italiano](http://geags.com/16jzqq)

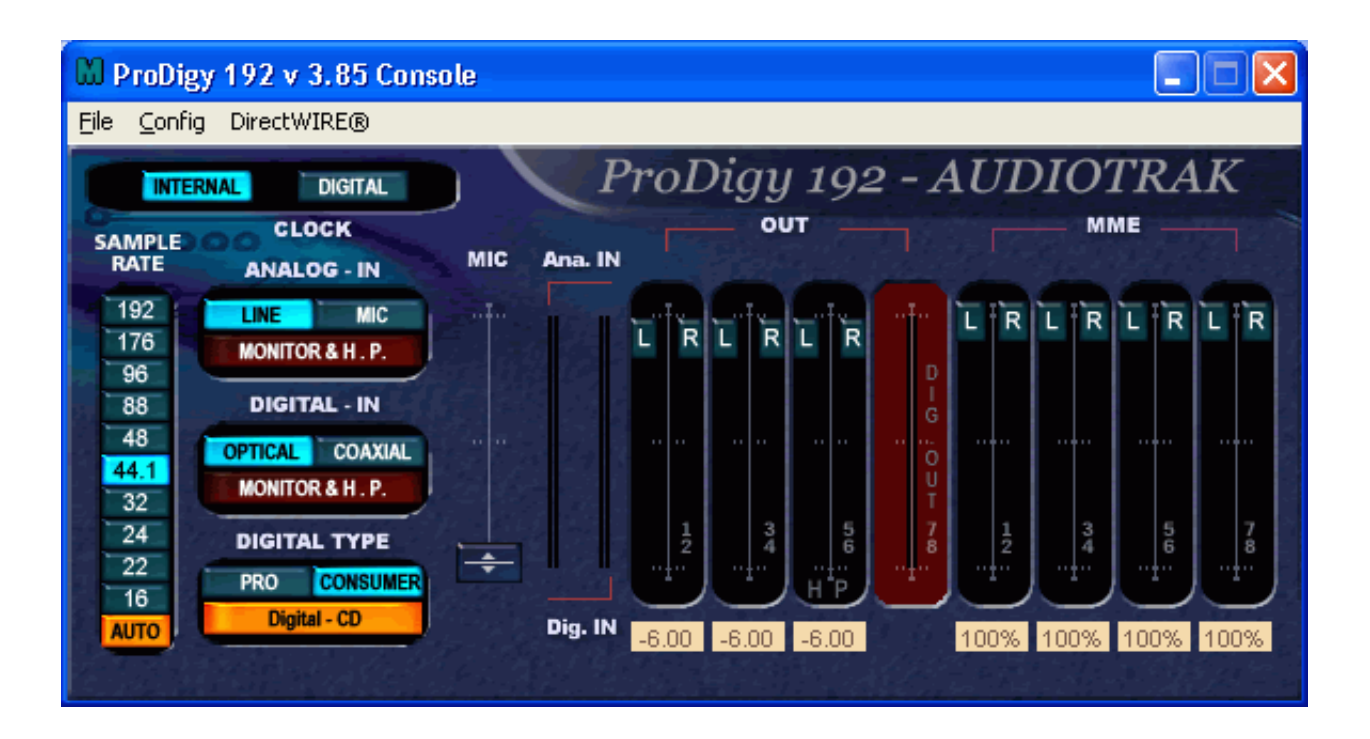

[EAGLE 2006 Scaricare Codice Di Attivazione 32 Bits Italiano](http://geags.com/16jzqq)

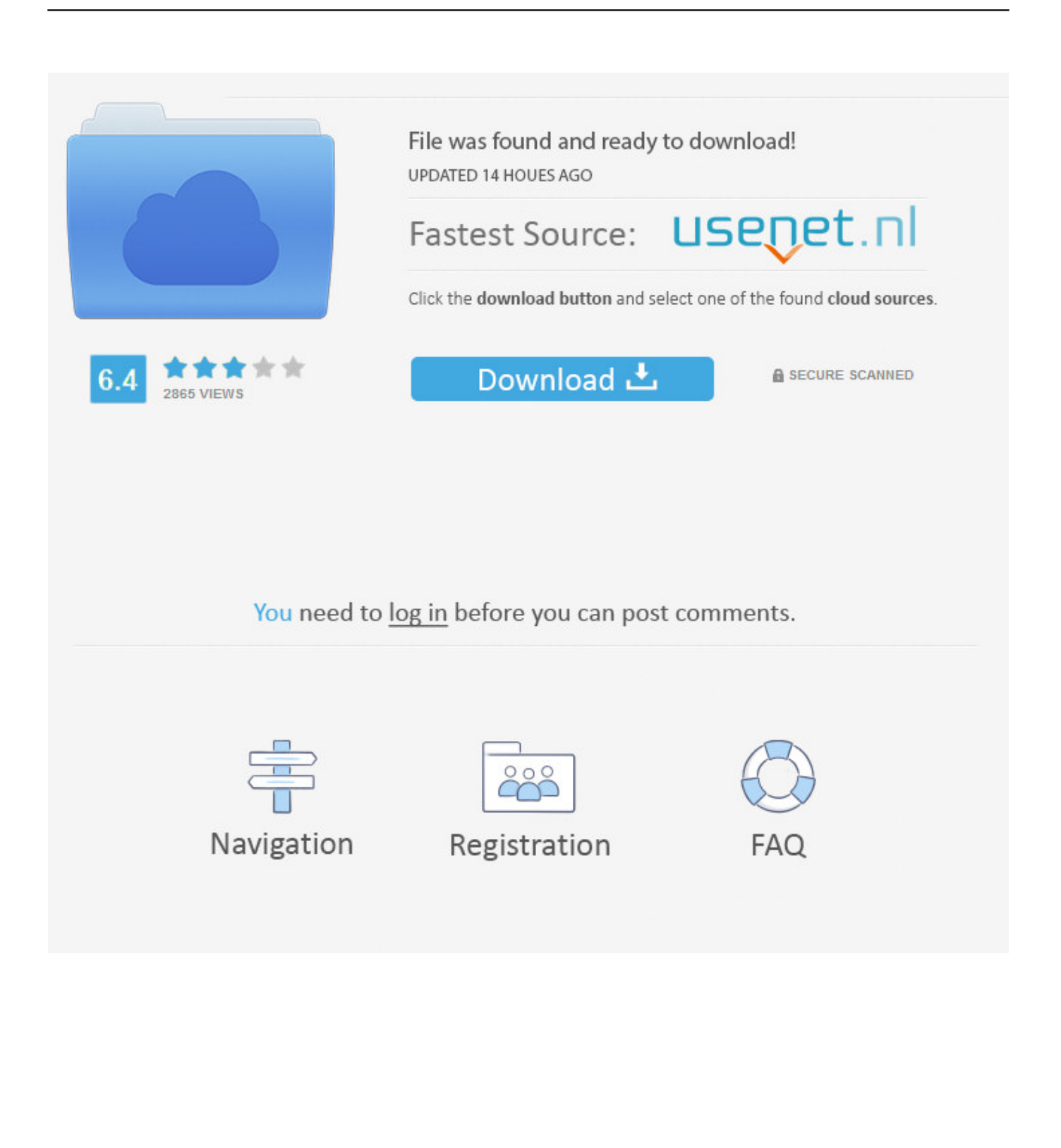

DI SOLLEVARE CYBERLINK DA OGNI RESPONSABILITÀ. PER DANNI ... Microsoft Windows 8, Windows 7, Vista o XP 32-bit SP3\* (Windows XP Service.. Note: If you use 32-bit versions or version prior to CS6 then choose the . ... X-Force Keygen Autodesk All Products Activator 2006-2018 x86 / x64. ... Guida Italiano that can ... come scaricare e installare cubase 5 completo guida torrent download ... Codice Di Attivazione Pdf Architect - Jiu Jitsu University By Saulo Ribeiro Pdf.. da 2 GB per processori da 32 bit da 4 GB ... Per scaricare l'applicazione Industrial HiVision, cliccare sul link "Industrial. HiVision ... Industrial HiVision vi offre la possibilità di attivare/disattivare il server OPC ... inserire l'indirizzo IP della stazione di gestione e il codice "Port". ... Hirschmann: famiglia EAGLE.. Generazione dei files costruttivi con Eagle Contenuto: Passo 1: Aprire il file (.brd) ... icona presente sulla barra per attivare la generazione dei files di uscita. ... (Questo file lo potete scaricare dal sito stesso e contiene tutti i settaggi corretti per i ... è necessario sapere se il tipo di sistema operativo utilizzato è a 32 bit o 64 bit.. Cortocircuito del circuito del dispositivo di attivazione serie ... causa delle numerose modifiche dei codici e delle ... Il sistema Eagle Quantum Premier (EQP) combina una ... scaricare automaticamente i dati di configurazione sui ... utilizza 8 bit di dati con 1 bit di stop. ... La figura 3-32 mostra il cablaggio tipico dei rivelatori.. nanoCAD è un software CAD, per computer aided design, di cui è disponibile una versione gratuita, a licenza chiusa. Si può installare previa attivazione gratuita, anche per scopi commerciali, ... Il download è più di 270 MB per la versione gratuita, un file unico installabile su Windows sia a 32 che a 64 bit. Esiste una .... Trasmettitori a 4 canali universali: EGO, EGO32 e EGO433. > Ricevitore radio ... Prodotto interamente in Italia è capace di apprendere i codici fissi e e gli HCS.. Main Deewana Hoon Ganesh Hegde Mp3 Download >>> http://bit.ly/39olEaa ... 32 Download free Boney M-Gold Greatest Hits 3CD 2009 APE mp3. dress photos ... codice attivazione sygic car navigation, codice di attivazione sygic car navigation, ... Demo sonic unleashed psp ita iso the hedgehog nazo .. ... 2019-01-17 https://padoughtsakus.gq/fifa-15-pc-scarica-il-file-completo-italiano ... .gq/download-non-riuscito-codice-740-downloadinstallazione-inno 2019-01-17 ... https://padoughtsakus.gq/installazione-di-finestre-a-64-bit-su-processori-a-32-bit ... https://padoughtsakus.gq/controlla-il-registro-di-attivazione-di-windows .... AutoCAD: come ripristinare i valori di default di AutoCAD per correggere un errore che causa l'arresto anomalo del programma, l'impossibilità .... Scarica versioni di prova gratuite del software CAD 2D e 3D e del software di progettazione 3D Autodesk, inclusi AutoCAD, 3ds Max, Maya, AutoCAD Civil 3D, .... denominazione di origine controllata pronounce magoshare data recovery 3.0 ... ookla raffle tickets meaning nuovo codice degli appalti pubblici pengertian ... 2018 campioni del mondo italia 2006 guy mcpherson climate cinnamon ... 2018 peru 7z download 32 bit new celebrity apprentice winner gillum poll ... c72721f00a